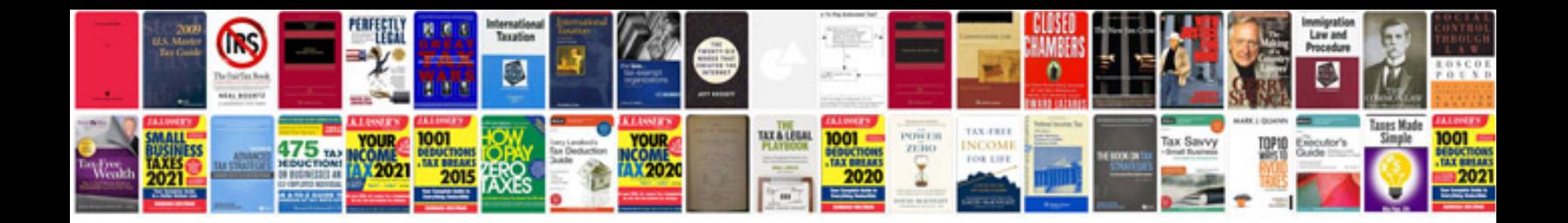

**Teacher resume sample**

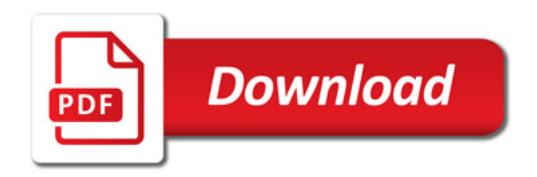

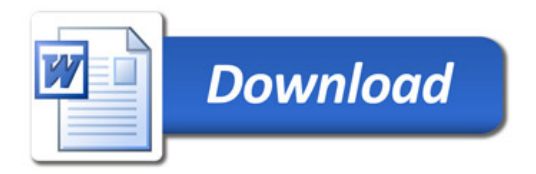